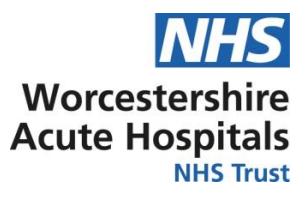

## **Right result to Right Patient**

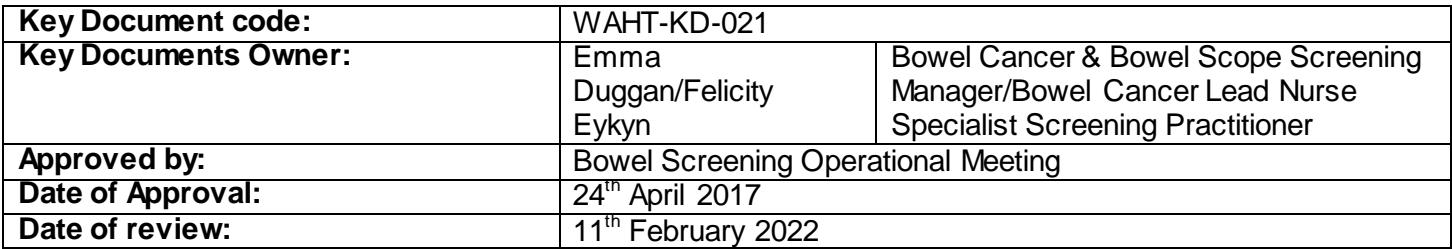

#### **Key Amendments**

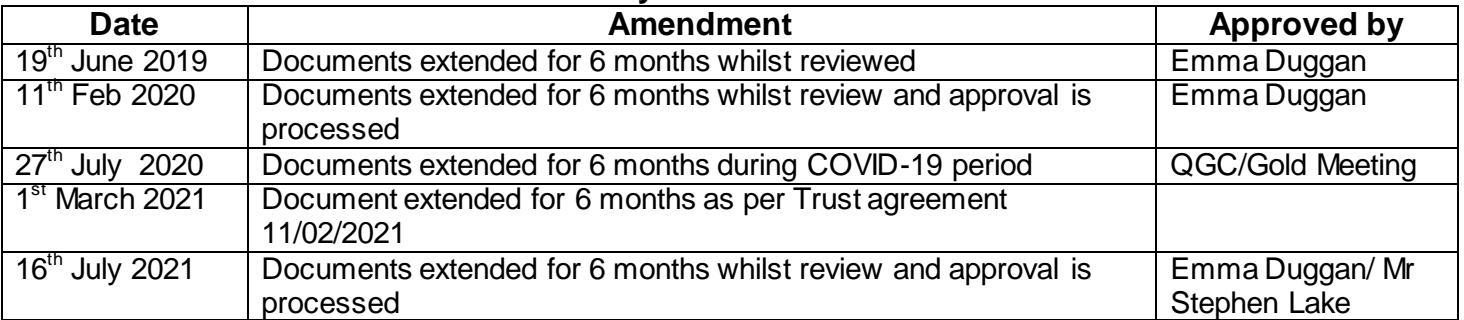

#### **Introduction**

The purpose of this guideline is to ensure that the right patient is treated and given the right results throughout the screening pathway.

Page **1** of **2**

Please note that the key documents are not designed to be printed, but to be used on-line. This is to ensure that the correct and most up-to-date version is being used. If, in exceptional circumstances, you need to print a copy, please note that the information will only be valid for 24 hours and should be read in conjunction with the key document supporting information and/or Key Document intranet page, which will provide approval and review information.

### **Bowel Cancer Screening Programme WAHT-KD-021**

# Worcestershire **Acute Hospitals**

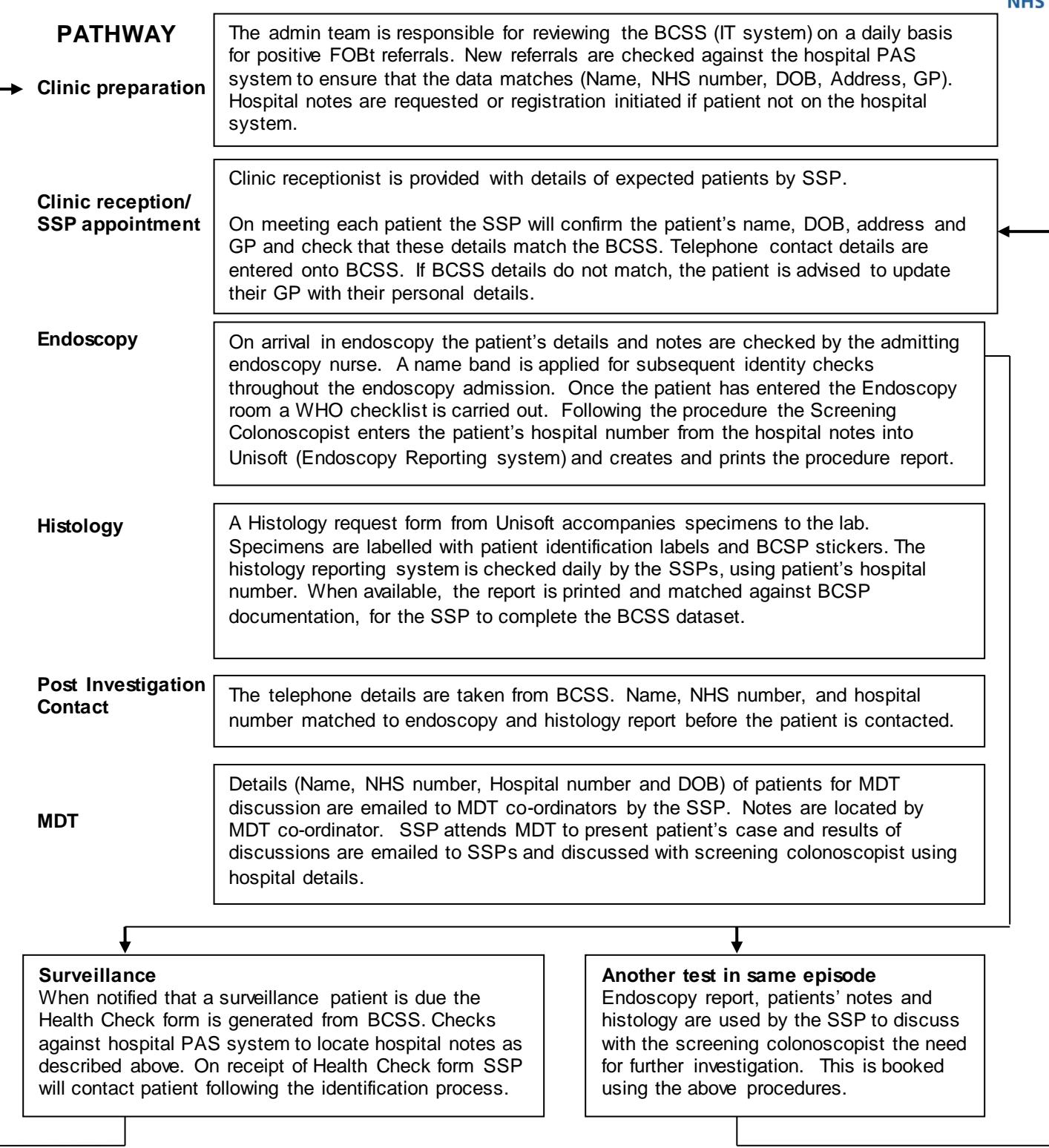

#### Page **2** of **2**

Please note that the key documents are not designed to be printed, but to be used on-line. This is to ensure that the correct and most up-to-date version is being used. If, in exceptional circumstances, you need to print a copy, please note that the information will only be valid for 24 hours and should be read in conjunction with the key document supporting information and/or Key Document intranet page, which will provide approval and review information.